# $C++$ CLASS

### CLASS

Class---Collection of related data and functions

Object----Can be real world entity or variable

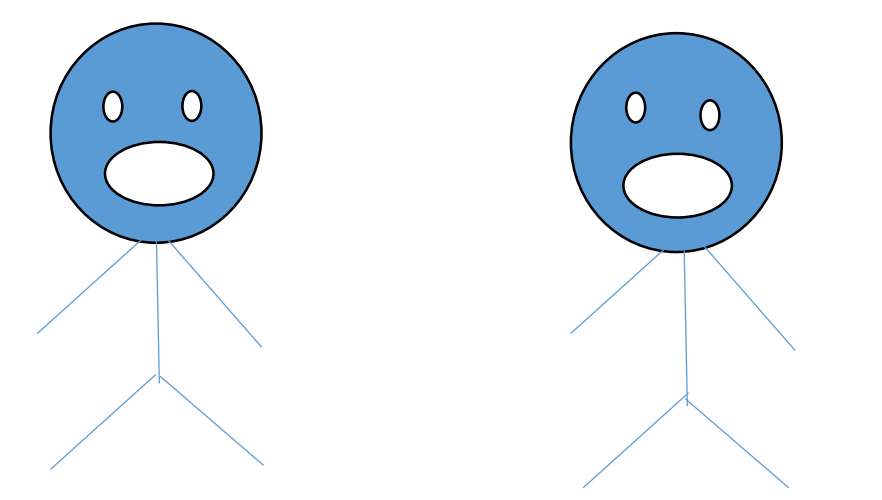

Objects : Real world entity

Eye color Hair color Height Weight Sleep() Eat() Walk() Run() Common properties Class: we can keep this in class Describes common properties and common actions of an object

#### Object is a variable of type class To make a class, we use keyword class

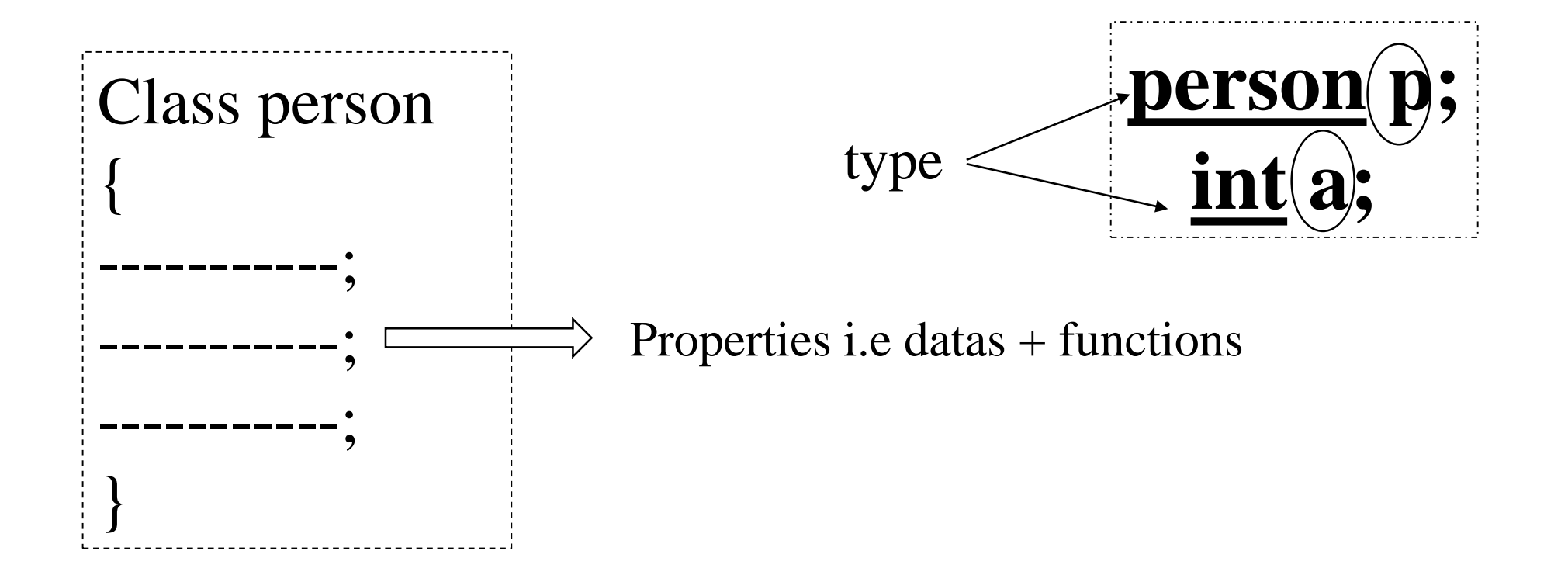

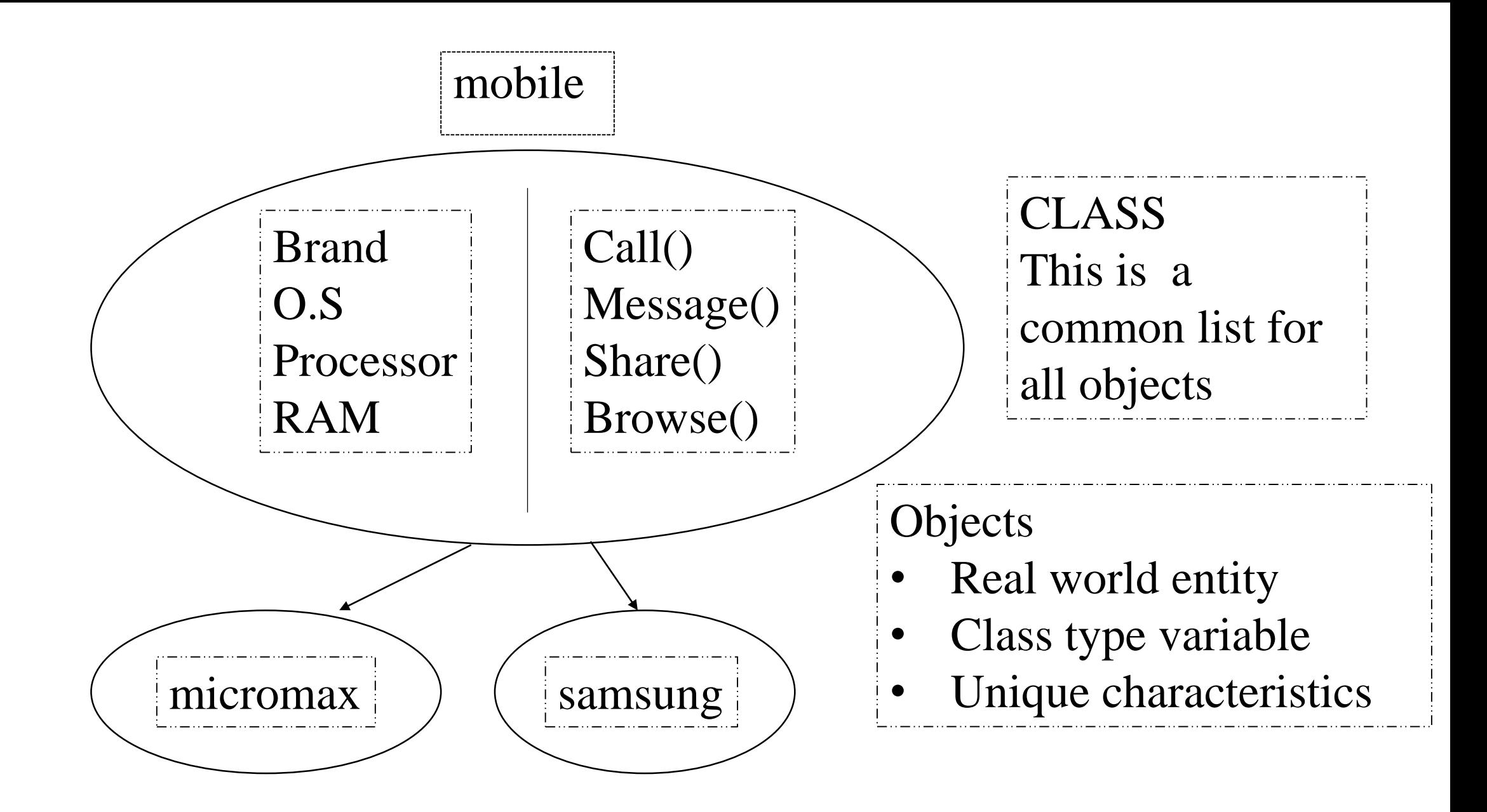

NOTE: Variables can be different, so class describes objects properties and behaivour P.P.Krishnaraj RSET

#### How to define class and create objects

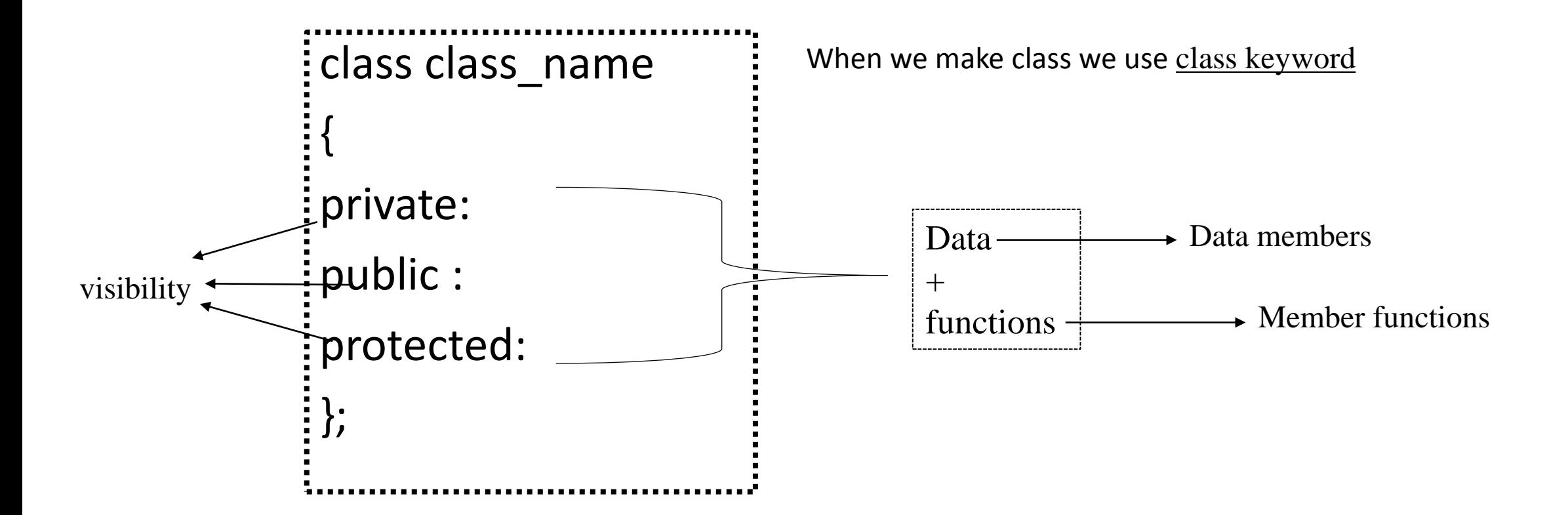

NOTE: usually data is private , functions is written in public

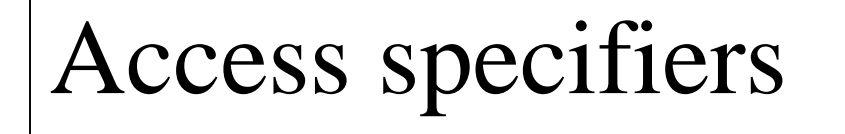

#### class class\_name

{ private: public: protected: };

Private: Public: Protected:

Used for access control or set boundaries for class members i.e upto where these members are accessible( inside or outside class)

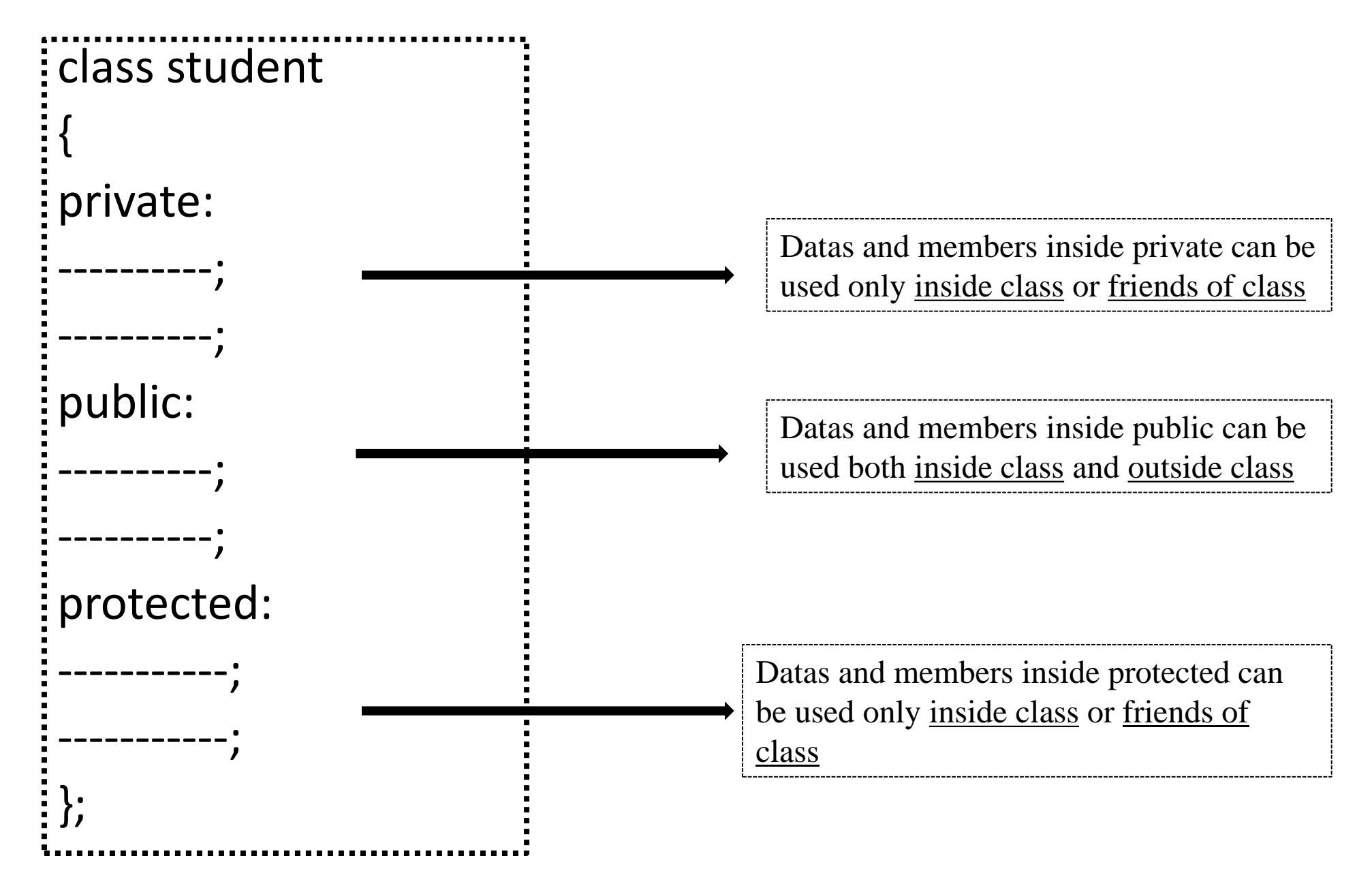

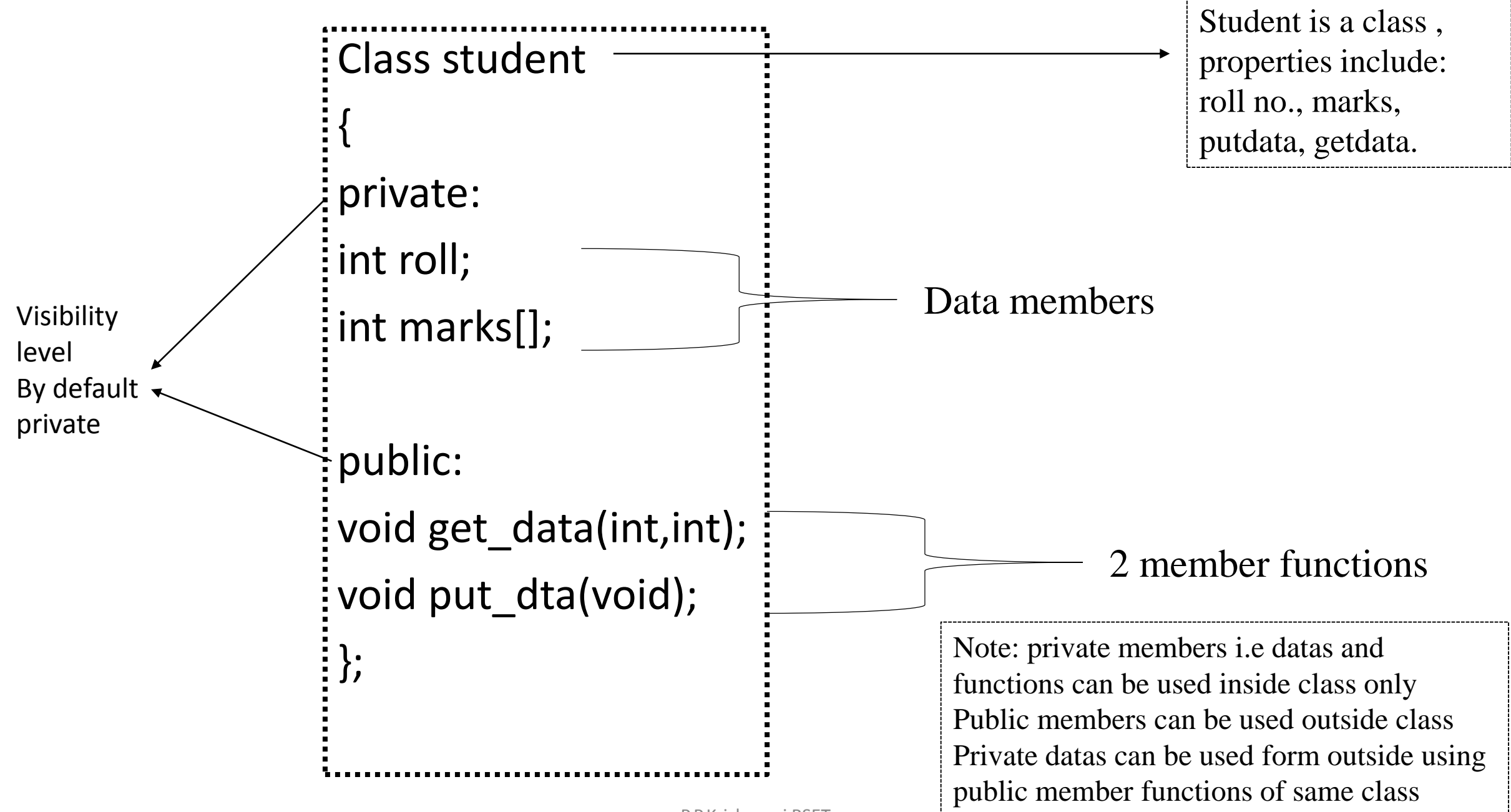

#### **Member function definition**

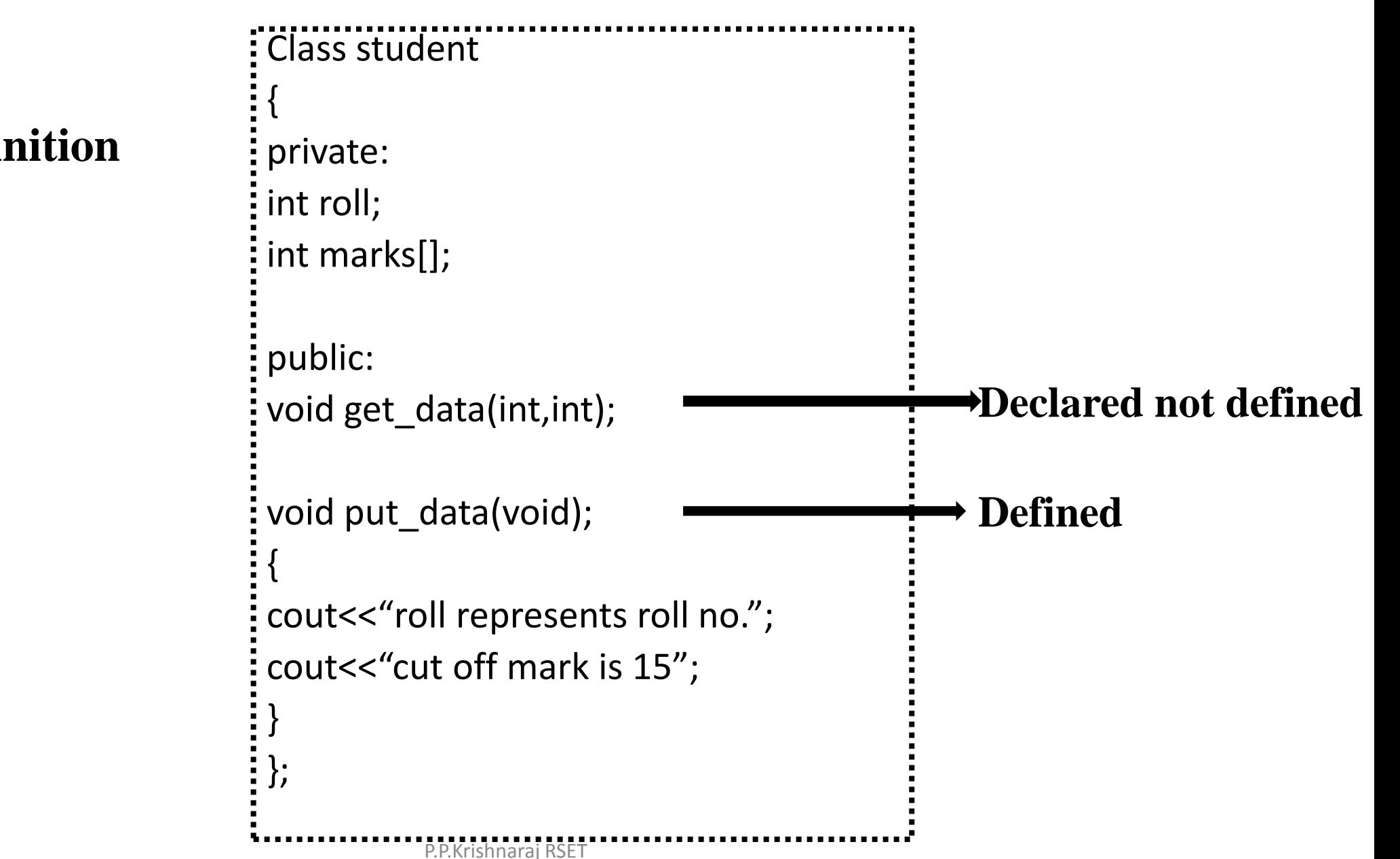

**1.Inside class definition**

#### **2. Outside class definition**

Return\_type class\_name :: function\_name(parameters);

{ Body;

}

```
Class student
 {
private:
int roll;
int marks;
public:
void get_data(int,int);
};
void student :: get_data(int x,int y);
 {
roll=x;
marks=y;
 }
```
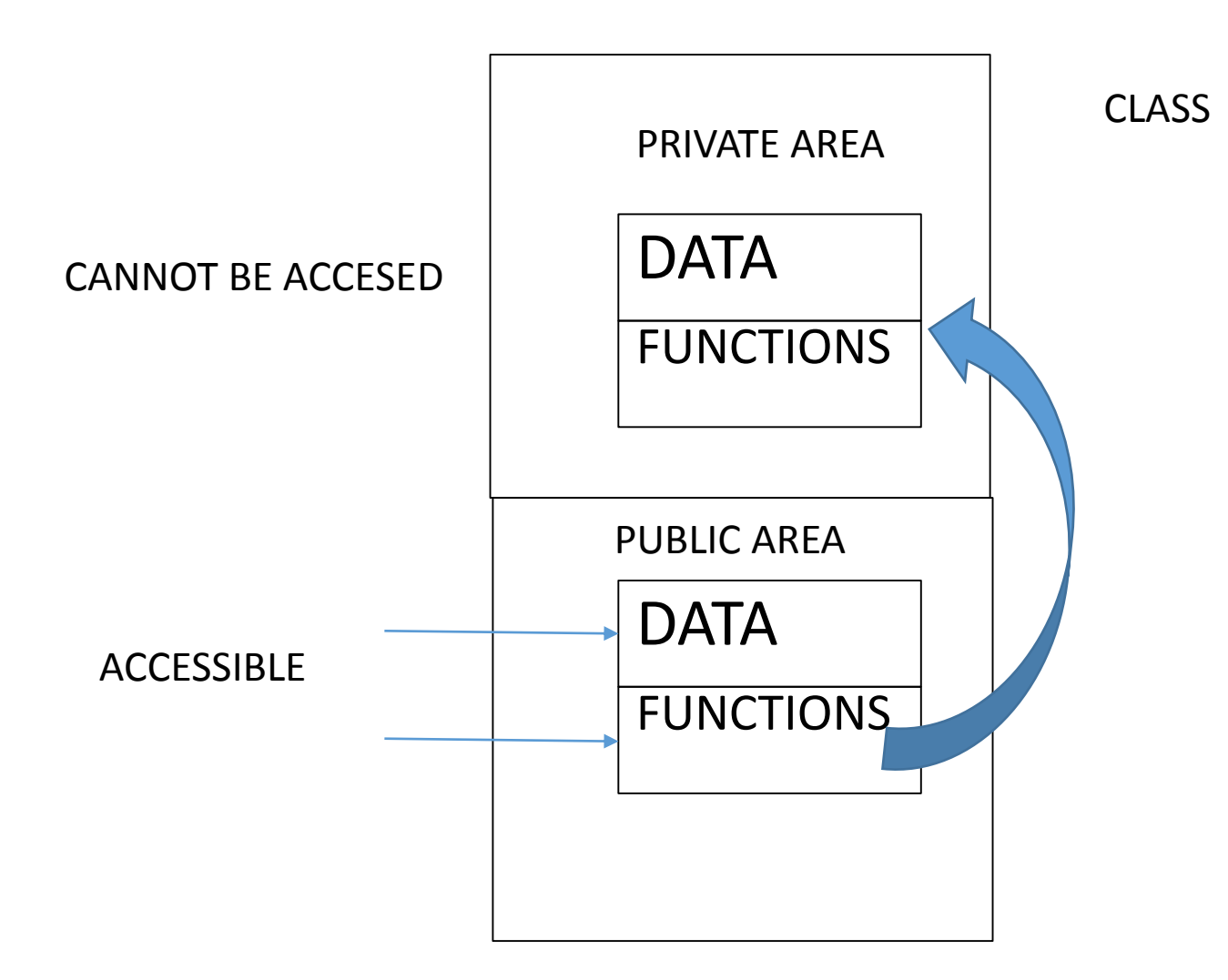

#### **OBJECT**

The declaration of object is same as declaration of variables of basic data types. Defining object of class data type is known as class installation.

#### **class\_name object\_name;**

**student p,q,\*r;** //declaration of object or class type variable.

An object is an abstract having following properties.

- It is individual
- It points to a thing, either physical or logical identifiable by user.
- It holds data as well as operation methods that holds data.
- Its scope is limited to the block in which it is defined.

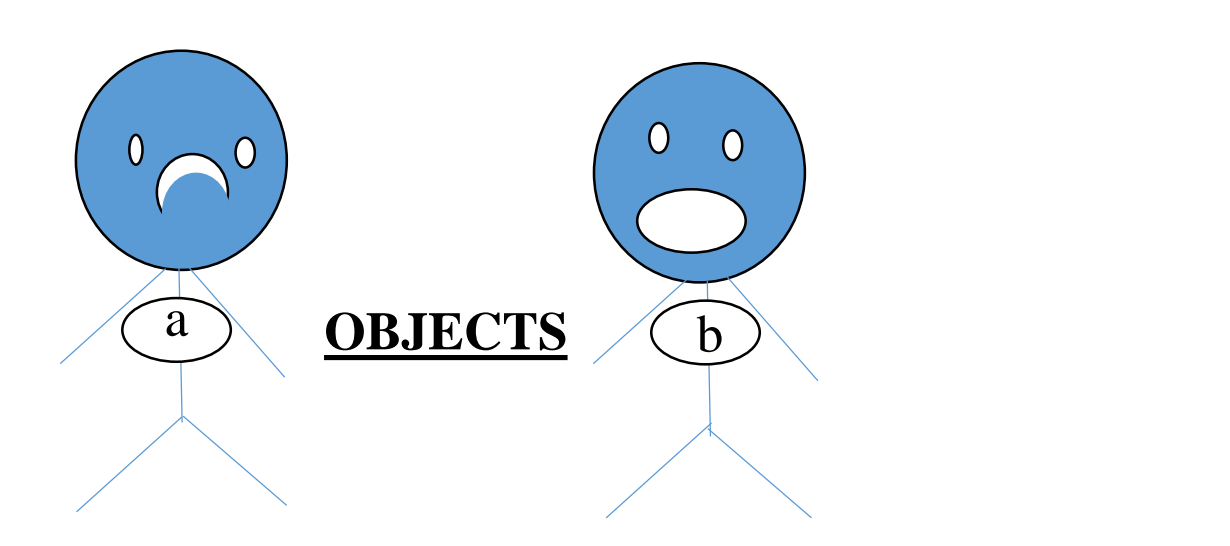

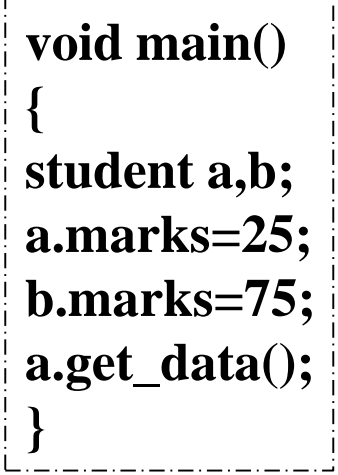

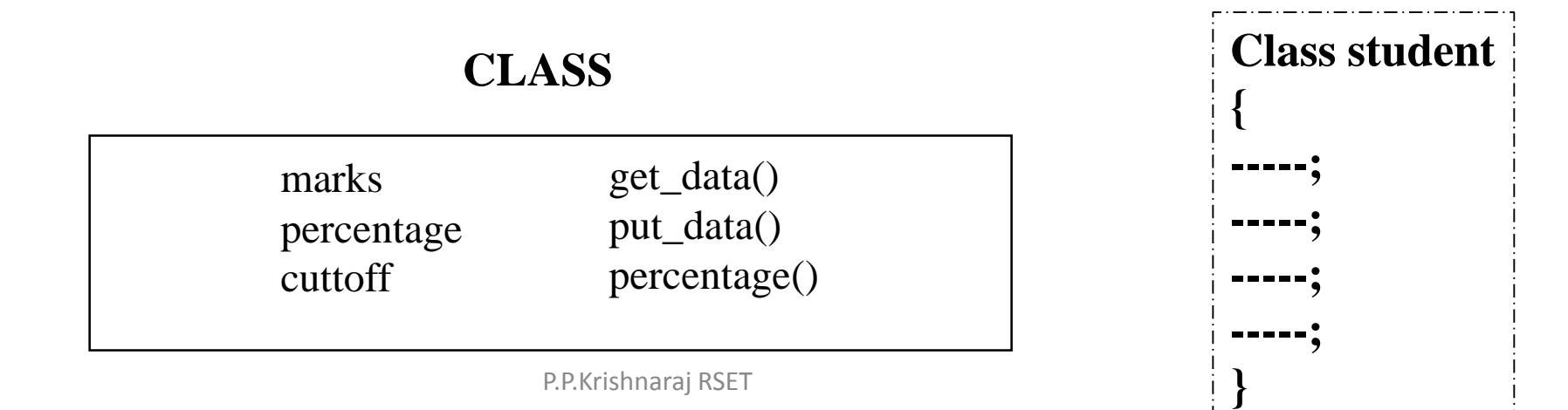

### **ACCESSING CLASS MEMBERS**

The object can access the public member variables and functions of a class by using operator dot (.) and arrow  $(\rightarrow)$ .

The syntax is:

**a.get\_data();**

Where a is an object and get data is a member function.

**c->get\_data();**

\*c is a pointer to class item, therefore (->) operator is used.

```
class student //class declaration
{
int marks;
float percentage;
int cutoff;
};
void main()
{
student a,b,c;
clrscr()
a.marks=25;
a.percentage=75;
a.cuttoff=33.3;
}
NOTE:the above program will generated error message
```
#### **The public keyword**

The member variables and the function declared followed by the keyword public can be accessed directly by the object.

The declaration can be done as below:

{

class student //class declaration

int marks; float percentage; int cuttoff; };

public:  $/$ /public section begins

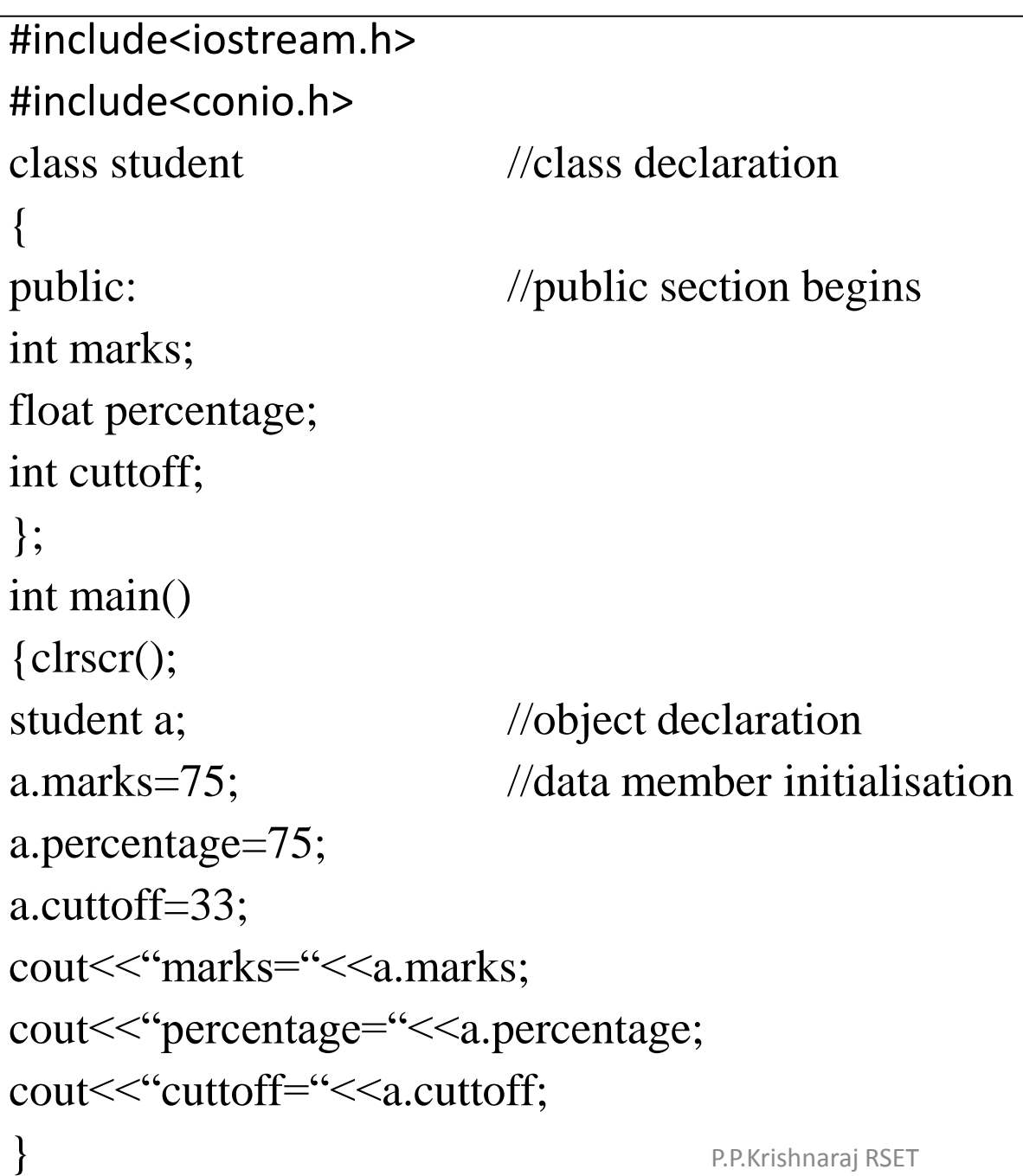

NOTE: The object a of the class student accesses the member variables directly. The member variables are initialised and the variables are initialised on the screen.

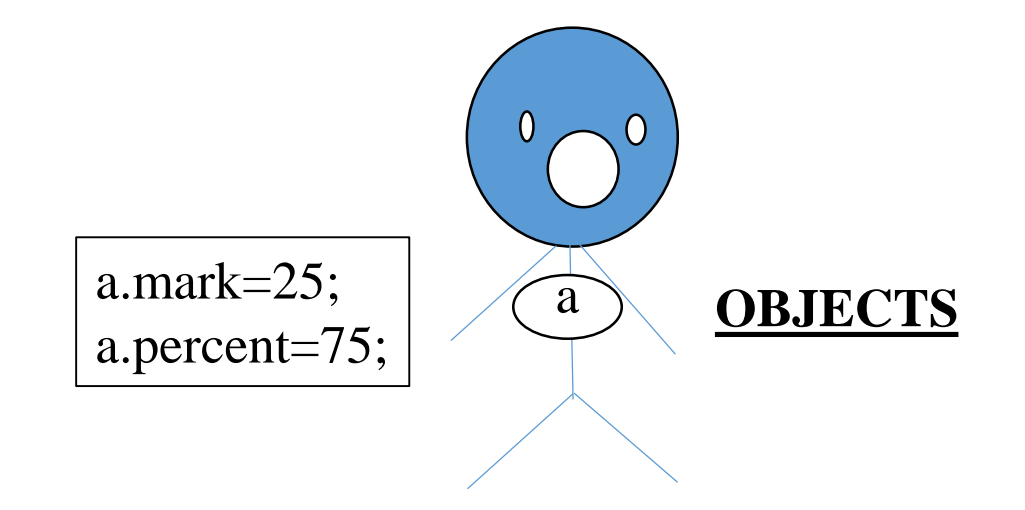

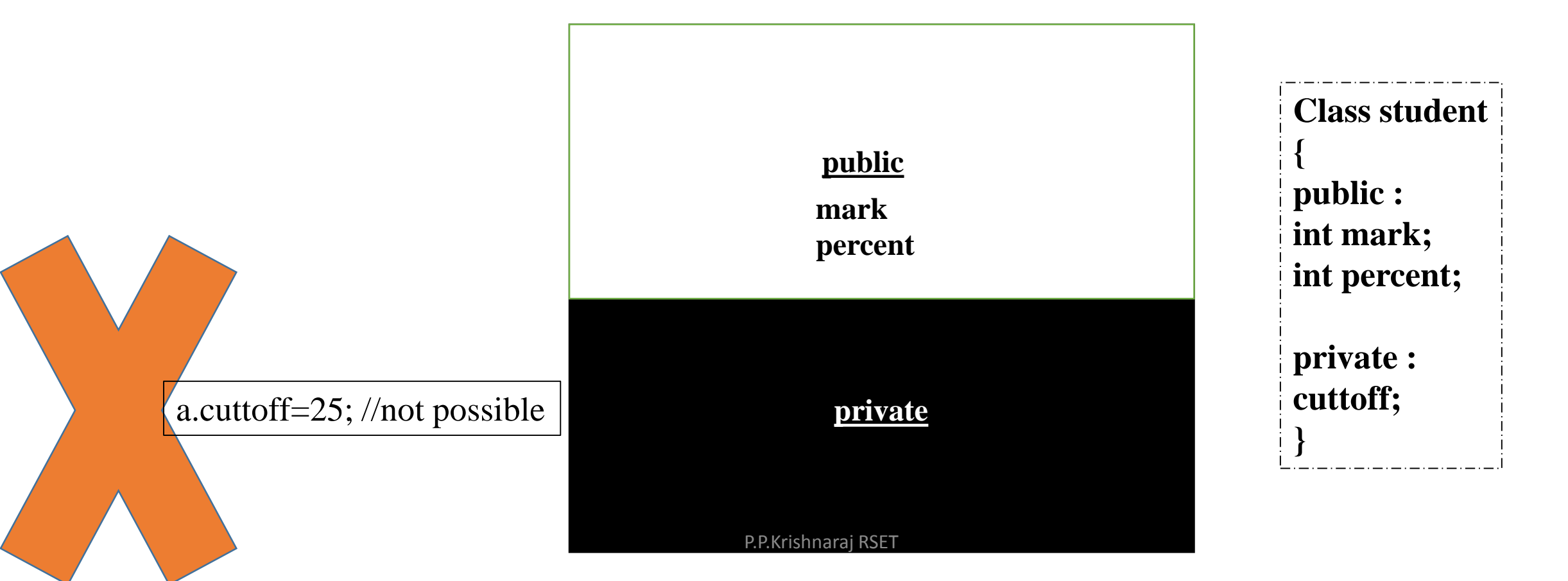

### **The private keyword**

The private keyword is use to prevent any direct access to member variables or function by the object.

class student

{ private: int marks; float percentage; int cuttoff; }; int main() { clrscr(); student a;  $//object declaration$ a.marks=75; // not accessible (member initialisation) a.percentage=75; // not accessible }

ERROR: 'student::marks' is not accessible 'student::percentage' is not accessible

> NOTE: private members are not accessible by the object directly. To access the private members of the class ,member functions of same class are used. The member functions must be declared in public section in class.

## **Defining member functions**

- The member function must be declared inside the class. They can be defined in a)private or public section b) inside or outside class
- The member function defined inside class are treated as inline functions. if the member function is small then it should be defined inside class otherwise it should be defined outside class.
- If the member function is defined outside class its prototype declaration must be done inside the class. while defining the function ,scope access operator and class name should precede the function name.

### **(1) Member function inside the class in public**

Program to access private data members of a class using member functions

#### class student

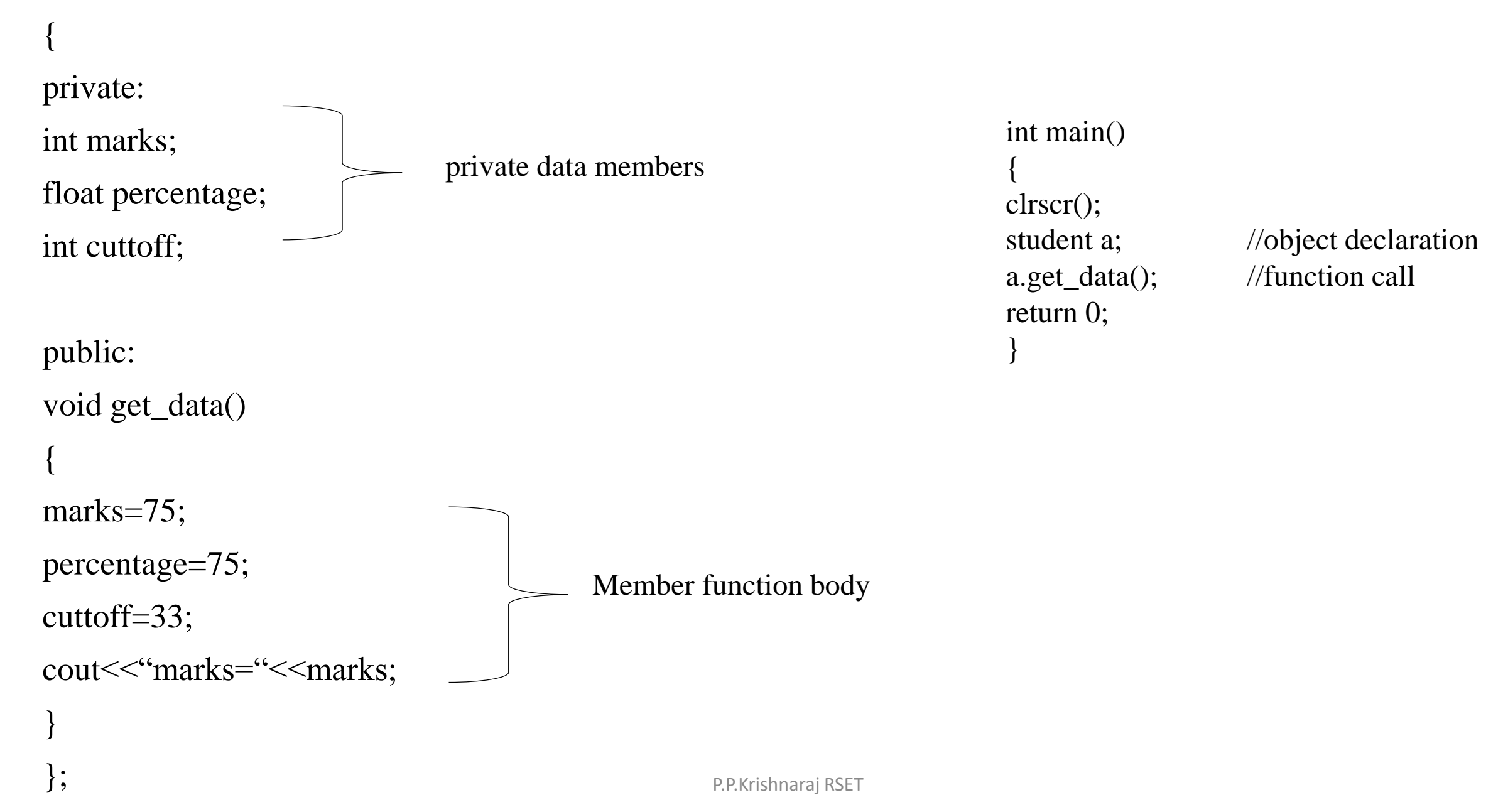

### **(2) Member function inside the class in private**

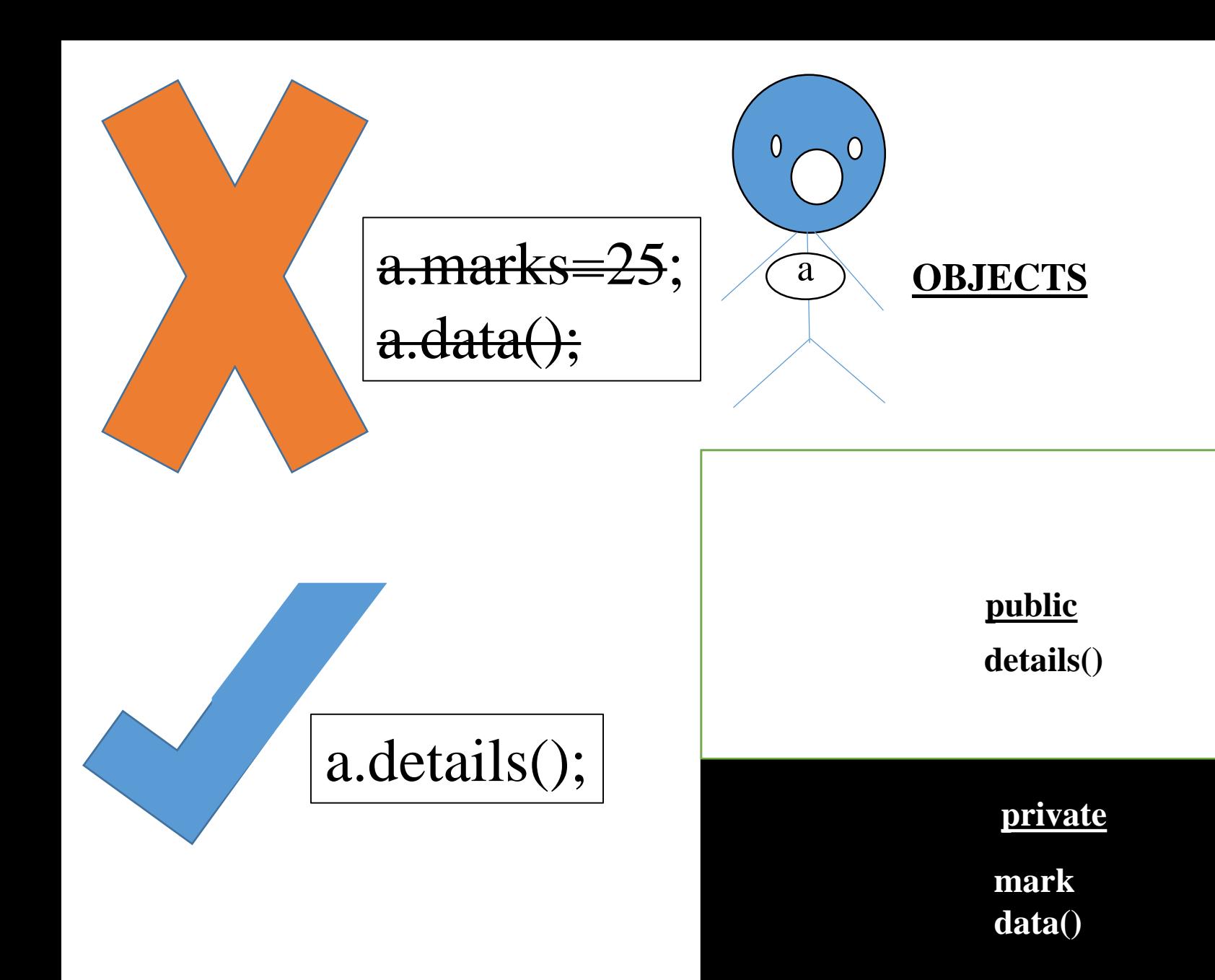

Private data cant be accessed directly

P.P.Krishnaraj RSET

**class student { private : int mark; void data() { marks=25; } public : void details() { data(); }**

Program to access private member function of a class using public member functions

class student { private: int marks; float percentage; int cuttoff; void get\_data() { marks=75; percentage=75; cuttoff=33; } private data members private member function body

#### public:

void put\_data(); //public member f(n) { get\_data();  $//call to private member f(n)$ cout << "marks=" << marks; } }; int main() { clrscr(); student a;  $//object declaration$ /\*a.get\_data(); not accessible\*/ a.put\_data(); //call to public member  $f(n)$ return 0; }

# **(3) Member function outside the class**

**To define a function outside the class:**

- **Prototype declaration must be declared inside the class**
- **Function name must be preceded by class name and its return type separated by scope access operator**

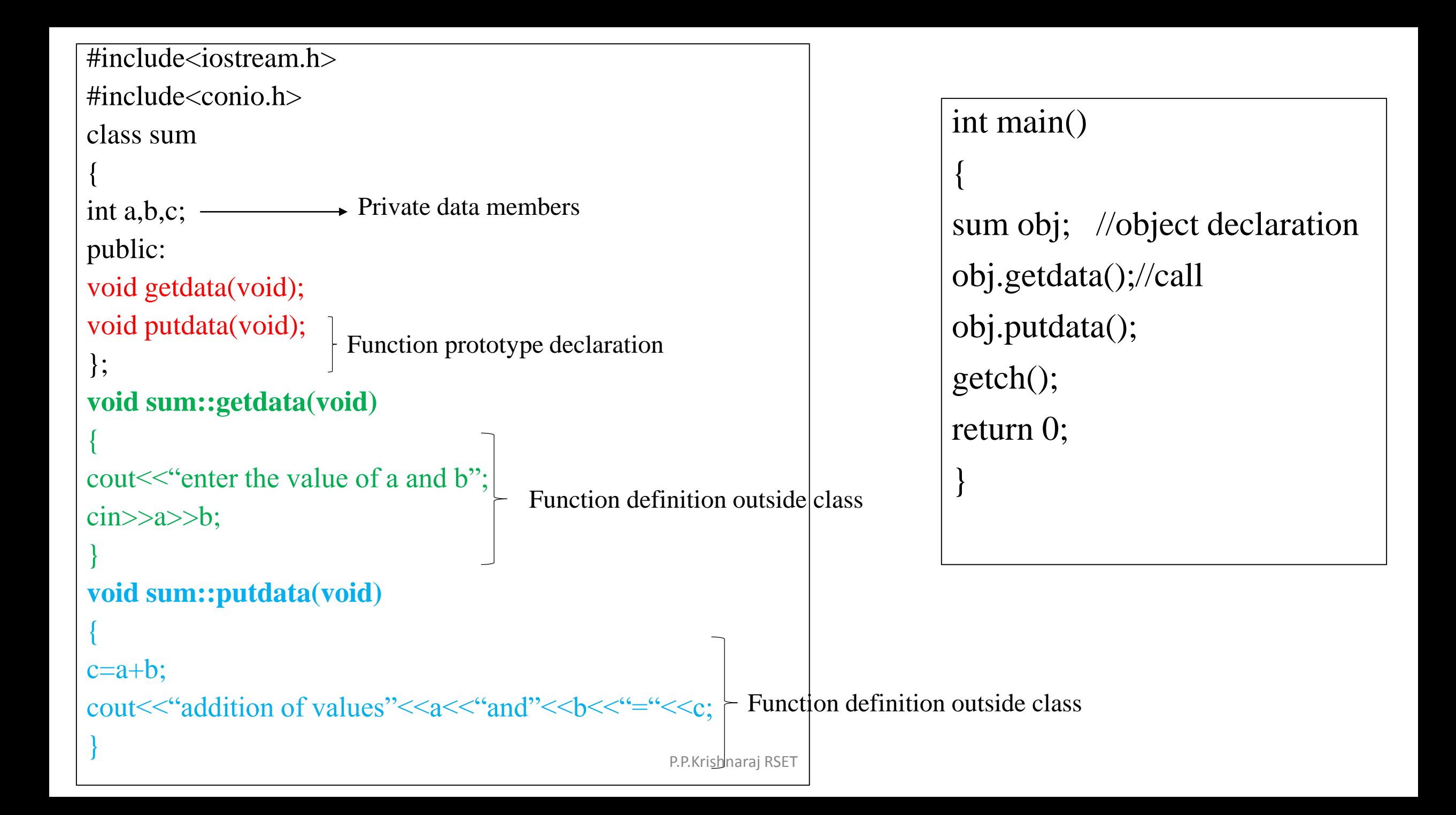

## Q) Declaring outside function inline.

Write a program to declare outside function inline

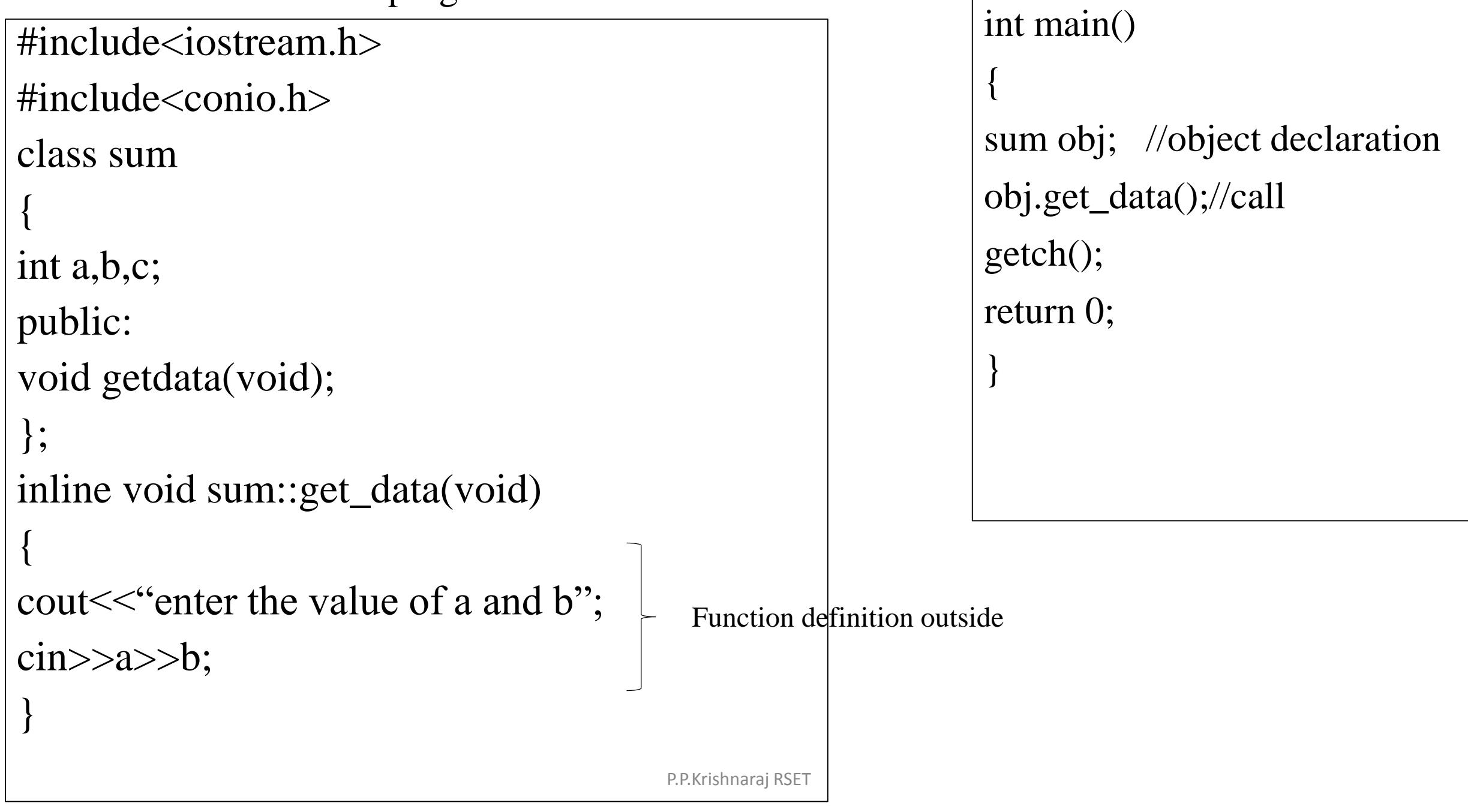

Q) Write a program to declare class with private, public and protected sections. Declare object and access data elements of these different sections.

```
#include<stdio.h>
#include<conio.h>
class access
{
private:
int p;
void getp()
{
cout<<"enter the value of p";
cin>>p;
}
/*continued*/
```
protected : int m; void getm() { cout $<<$ "enter the value of m";  $\text{cin} \gg \text{m}$ ; } public : int h; void geth() { getp(); getm(); } };

void main() { clrscr(); access a;//object declaration  $\sqrt{a}$ .p=2; not possible //a.getp() not possible  $\frac{1}{a}$ .m=5; not possible  $\sqrt{a}$ .getm(); not possible a.h=4;//public data member a.geth();//public member function }

### **DATA HIDING AND ABSTRACTION**

- Data hiding is also known as encapsulation. An encapsulated object is often called as abstract data type.
- Why encapsulation????
- Programmer often makes various mistakes and data gets changed accidently.
- So to protect data we need to create a secure and impassable wall, data hiding is nothing but making data variables of class private.
- Private data cannot be accessed by object directly. Object using public member function of same class can access the private data of the class.

#### **Q) Write a program to calculate simple interest. Hide the data elements of the class using private keyword**

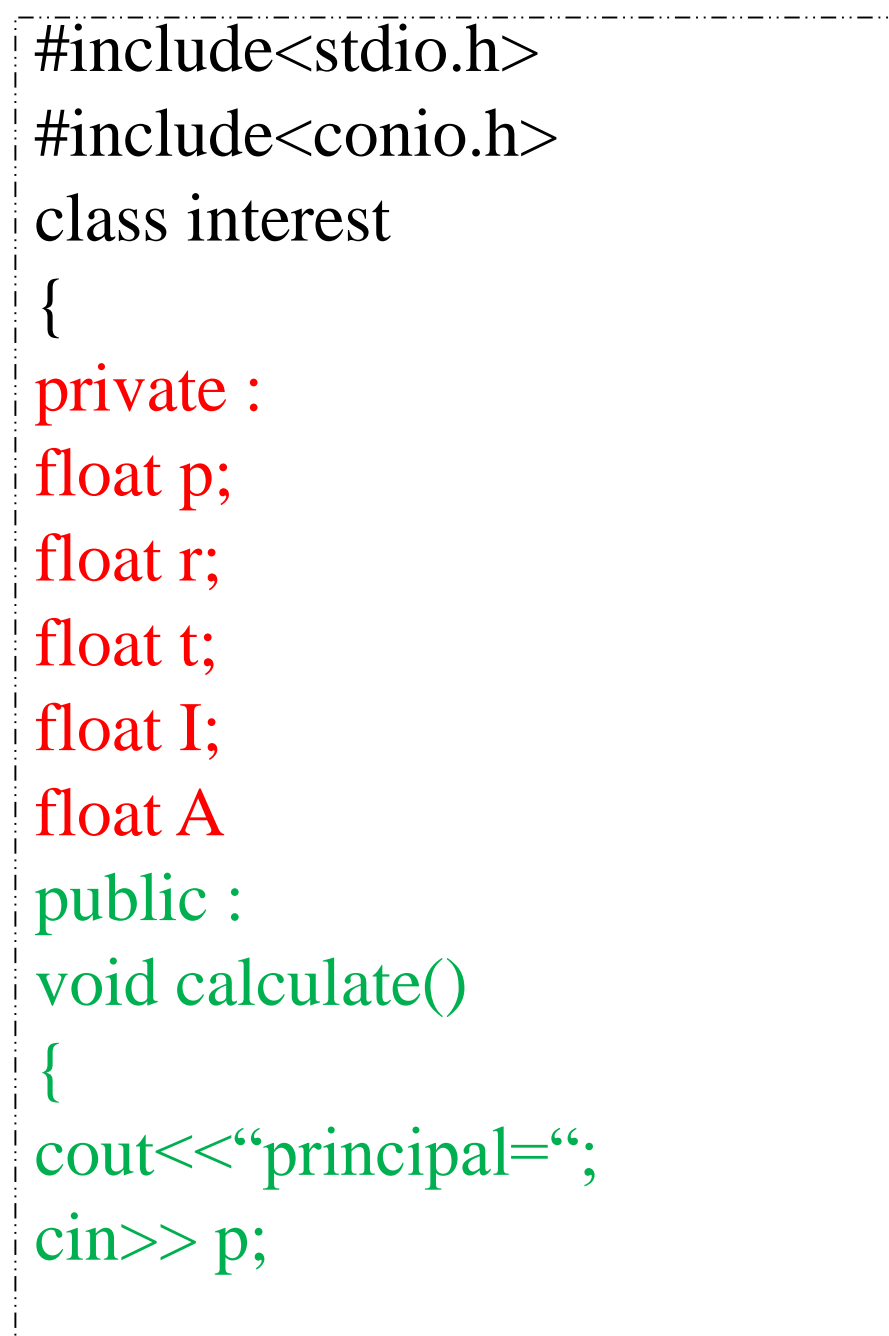

cout << "rate="; cin>>r; cout << "no. of years"; cin>>t;  $I=(p*r*t)/100;$  $A=I+p;$ cout << "total amount="<<A; } }; int main() { clrscr(); interest r; r.calculate(); return 0; }

## Passing object as function argument in C++

# $Comp1=2 + 4i$ Comp2=3 + 7i

Total=5  $+ 11i$ 

# **Without using classes and objects**

```
int main()
```

```
{
int real1,imag1, real2,imag2,total_real,total_imag;
cout<<"enter the real and imaginary part of comp1";
cin>>real1>>imag1;
cout<<"enter the real and imaginary part of comp1";
cin>>real2>>imag2;
Total real=real1+real2;
Total imag=imag1+imag2;
cout<<"sum="<<Total_real<<"+"<<Total_imag<<"i";
```
}

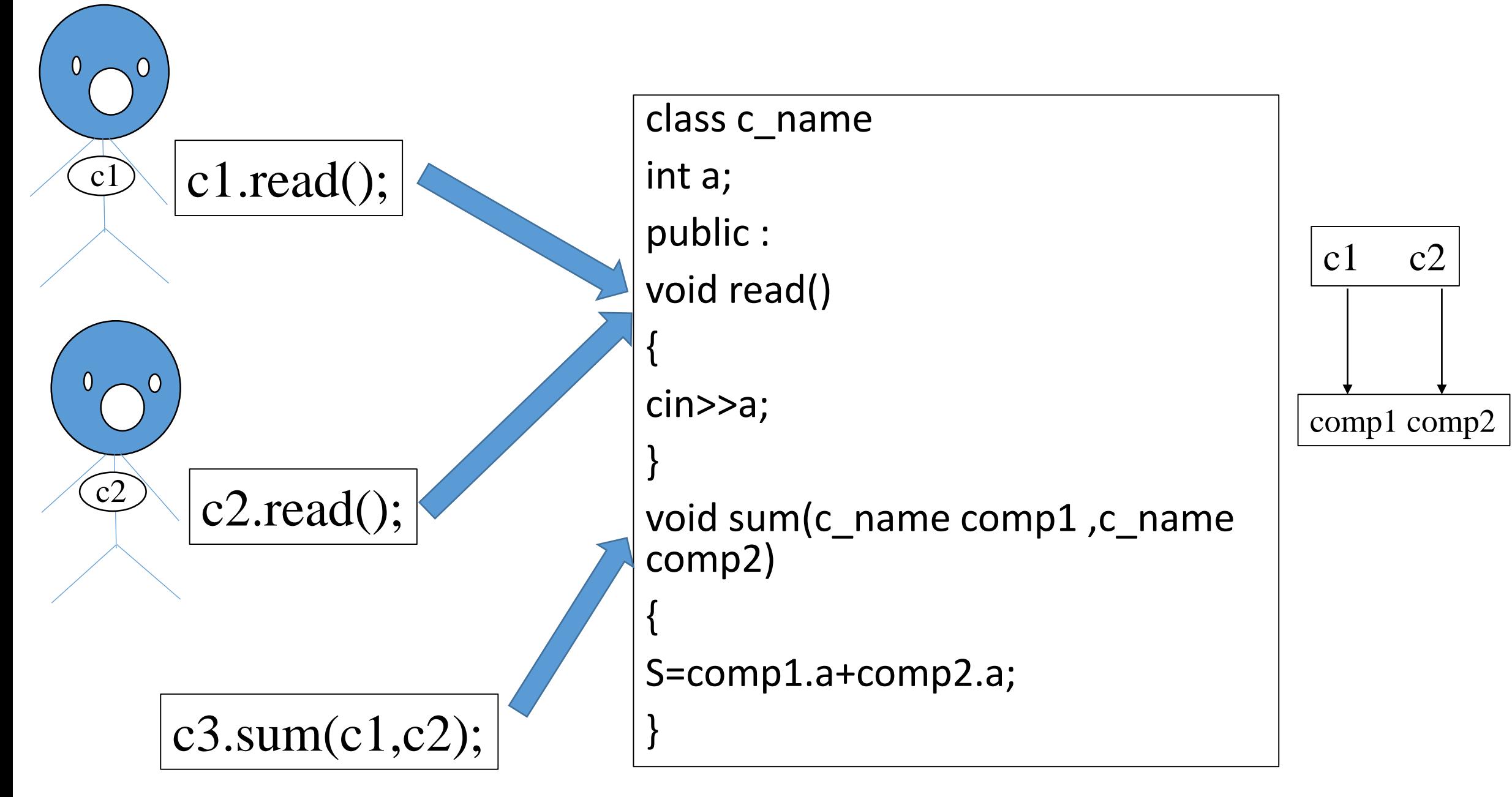

```
class complex 
{ 
private: 
int real, imag;
public :
void readData() 
{
cout << "Enter real and imaginary number respectively"; 
cin >> real >> imag;
 }
void addComplexNumbers(Complex comp1, Complex comp2) 
{
real=comp1.real+comp2.real; 
imag=comp1.imag+comp2.imag;
 } 
void displaySum()
 {
cout << "Sum = " << real<< "+" << imag << "i"; }
};
                                                                  int main()
                                                                  { 
                                                                  complex c1,c2,c3; 
                                                                  c1.readData(); 
                                                                  c2.readData(); 
                                                                  c3.addComplexNumbers(c1, c2); 
                                                                  c3.displaySum(); 
                                                                  return 0; 
                                                                  }
                                                                               add(a,b);a b
                                                                          void add(int \dot{x}, int \dot{y});
                                             P.P.Krishnaraj RSET
```
Q) Time 1= 3 hrs 40 minutes Time 2= 4 hrs 30 minutes Find total time…?

#include<iostream.h> #include<conio.h> class time { int h,m; public : void get\_time(int,int); void put\_time(void); void sum(time,time); };

void time::get\_time(int X,int Y) { h=X;  $m=Y;$ void time::put\_time(void) { cout<<"hours"<<h; cout<<"minutes="<<m; }

void time::sum(time ti1,time ti2) { m=ti1.m+ti2.m; h=m/60; h=ti1.h+ti2.h; } int main() { time t1,t2,t3; t1.get\_time(3,40); t2.get\_time(4,30); t3.sum(t1,t2); t1.put\_time(); t2.put\_time(); t3.put\_time(); getch(); return 0; }

```
#include<iostream.h>
#include<conio.h>
class weight
{
int kilogram, gram;
public:
void getdata();
void sum_weight(weight,weight);
};
void weight::getdata()
{
cout<<"kilogram":
cin>>kilogram;
cout << "gram";
cin>>gram;
}
void weight::putdata()
{
cout<<kilogram<<"kgs"<<"and"<<gram<<"gs";
}
```
void::weight::sum\_weight(weight w1,weight w2) { gram=w1.gram+w2.gram; kilogram=gram/1000; gram=gram%1000; kilogram+=w1.kilogram+w2.kilogram; } int main() { weight  $w1,w2,w3$ ; cout << "enter weight in kilograms and grams"; cout << "enter weight"; w1.getdata(); cout << "enter weight 2"; w2.getdata(); w3.sum\_weight(w1,w2); cout << "weight 1= "<< w1.putdata(); cout << "weight 2= "<< w2.putdata(); cout $<<$ "total weight  $=$ " $<<$ w3.putdata(); return 0; P.P.Krishnaraj RSET

}